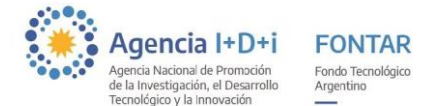

# **PROGRAMA DE INNOVACIÓN TECNOLÓGICA MANUAL DE ADMINISTRACIÓN DE OPERACIONES ANR ASISTENCIAS TECNOLÓGICAS GRUPALES**

Los recursos del financiamiento se desembolsarán bajo la modalidad de reembolso de pago hecho o por pago directo a proveedor según lo establecido en el contrato y previa verificación y aprobación técnica de las actividades previstas en el proyecto, mediante la presentación, por parte del/los Beneficiario/s, de Informes de Avances y Finales con sus correspondientes Rendiciones de Cuentas.

Costo compartido. Los Beneficiarios deberán aportar, por sí la contribución establecida en el contrato, de acuerdo a la modalidad que se presente.

### **Desde el punto de vista contable no se aceptarán:**

- Anticipos no facturados: No se aceptan cancelaciones previas a la fecha de emisión de la factura para proveedores nacionales.
- Depósitos en efectivo por ventanilla o cajero (a partir de la fecha 01/07/2013 correspondiente a la presentación de la rendición).
- Cheques cobrados por caja o ventanilla (a partir de la fecha 01/07/2013 correspondiente a la presentación de la rendición).
- Cheques de terceros: Se aceptarán cheques de terceros cuyo monto supere los \$30.000 en toda la duración del proyecto, considerando hasta cinco cheques por factura.
- Subdivisión de importes en un mismo mes menores a \$1.000 para evitar la bancarización.
- Facturas de monotributistas que no estén categorizados correctamente de acuerdo a los montos rendidos.
- Gastos generales y de administración
- Reestructuración de deudas, pagos de dividendos o recuperaciones de capital ya invertidos.
- Transferencia de activos, adquisición de acciones, participaciones en el capital social, otros valores mobiliarios, etc.
- Pago de cesantías
- Gastos recurrentes.
- Inversiones de capital de trabajo, excepto capital de trabajo permanente vinculado a la ejecución de los proyectos. Se entiende por capital de trabajo permanente el asociado a las inversiones realizadas con recursos del Componente.
- Compras de inmuebles o bienes muebles usados.
- Valores imputados a inversiones ya realizadas, con las salvedades previstas en el contrato.
- Contribuciones en especie.
- Alquileres, gastos bancarios y seguros e impuestos.
- Retiro de socios o sueldos que tributen solo ganancias.
- Vacaciones y Sueldo Anual Complementario (SAC).

1 IF-2021-100762664-APN-DSPDTEI#ANPIDTYI

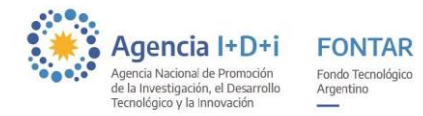

No serán considerados elegibles gastos de esta naturaleza y serán detraídos del monto asignado al Fontar y/o de la contraparte según corresponda, aún en el supuesto en que se encuentren previstos en la formulación del proyecto.

#### **Supervisión de la ejecución.**

La AGENCIA, a través de sus Órganos competentes, supervisará la ejecución de los proyectos financiados, realizando, en la medida que lo estime necesario, inspecciones técnicas y contables en cualquier momento de la ejecución del/los Proyecto/s pudiendo requerir toda información que juzgue necesaria, para comprobar el destino dado a los fondos otorgados por el Programa y de los de otras fuentes utilizados, prestando atención especial a los siguientes aspectos:

- Avance de la ejecución de los proyectos según el plan de trabajos acordado
- Documentación de la ejecución financiera.
- Registros contables inherentes al proyecto.
- Documentación probatoria de los gastos e inversiones realizadas conforme al cronograma establecido.

#### **Propiedad de los bienes.**

En caso de corresponder, el equipamiento y remanente de bienes de consumo adquiridos para la ejecución del proyecto, quedará en propiedad del/los beneficiario/s.

#### **Responsabilidades de los Beneficiarios y de la Entidad Organizadora.**

Los Beneficiarios deberán velar por el buen uso de los recursos que les sean asignados para su administración y deberán cumplir fielmente con la normativa vigente. Similar responsabilidad asumirá la Entidad Organizadora por sus tareas de gestión tecnológica del proyecto grupal.

#### **REEMBOLSOS**

La DIRECCIÓN GENERAL DE PROYECTOS CON FINANCIAMIENTO EXTERNO (DIGFE) efectuará reembolsos parciales correspondientes al beneficio conforme al plan establecido, previa verificación de:

1. En el primer reembolso:

1.a) De la firma del contrato.

1.b) De la ejecución de las actividades/etapas del proyecto correspondientes a los gastos rendidos y de la certificación contable del subsidio y de la contraparte. 1.c) Del Informe técnico de avance del Proyecto.

2. En los subsiguientes:

2.a) De la ejecución de las actividades/etapas del proyecto correspondientes a los gastos rendidos y de la certificación contable del subsidio y de la contraparte. 2.b) Del informe técnico de avance correspondiente.

> $\overline{2}$ IF-2021-100762664-APN-DSPDTEI#ANPIDTYI

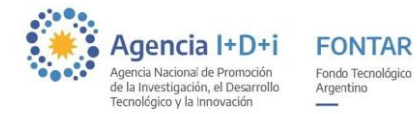

## **PAGOS DIRECTOS A PROVEEDOR**

Para el caso que se opte por pago directo a proveedor la documentación a presentar será la siguiente:

- Solicitud de desembolso y detalle de pagos
- Factura
- Orden de compra o contrato suscripto
- Informe del asesor tecnológico indicando las tareas realizadas
- Datos bancarios del proveedor

IMPORTANTE: el canon correspondiente a la Entidad Organizadora de la asistencia se deberá desembolsar bajo esta modalidad y hasta un 15% del monto del financiamiento adjudicado según aprobado en evaluación. El pago de dicho canon se realizará en forma proporcional a los desembolsos y/o reintegros efectuados.

## **INFORMACIÓN REQUERIDA PARA LA PRESENTACIÓN DE LA RENDICIÓN DE CUENTAS**

La Entidad Organizadora es quien coordina y gestiona el proyecto grupal. Actúa como intermediaria entre el grupo de empresas/cooperativas y la Agencia, y es quien debe rendir los gastos involucrados en el proyecto. Es decir representa a los beneficiarios participantes de la Asistencia ante la Agencia y cobra un Canon por dicha gestión.

Para efectuar la justificación, la Entidad Organizadora deberá presentar (de acuerdo a los modelos adjuntos) la siguiente documentación:

1. **NOTA DE ELEVACIÓN:** en original, firmada por quien suscribiera el contrato o por persona con capacidad para obligar a los beneficiarios.

2. **INFORME TÉCNICO:** Firmado por el Asesor responsable (según modelo adjunto).

3.**FORMULARIOS DE RENDICIÓN**: Los formularios de rendición, de cada proyecto administrado que se rinde, se deberán presentar en original, intervenidos por el Contador Certificante, con firma certificada en el respectivo Consejo Profesional (según modelo adjunto).

4. **RENDICIÓN FINAL**: en caso de tratarse de la presentación de la Rendición Final, deberá incorporarse el formulario de Informe Final – Actividades de Innovación (según modelo adjunto). Se deberá adjuntar un informe por cada empresa/cooperativa participante de la Asistencia Grupal.

5.**SOPORTE DIGITAL:** Se deberá presentar a su vez la Certificación Contable, el Informe Técnico y el Informe Final – Actividades de Innovación completo en soporte electrónico/digital (condición necesaria para proceder a la evaluación de la documentación).

Toda información presentada no deberá contener tachaduras, raspados, enmiendas, etc., que impidan su legibilidad.

> 3 IF-2021-100762664-APN-DSPDTEI#ANPIDTYI

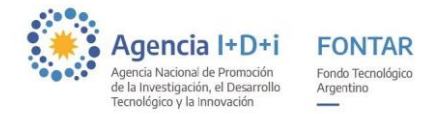

# **DOCUMENTACIÓN RESPALDATORIA DE LAS RENDICIONES**

La documentación respaldatoria de las rendiciones deberá estar disponible en original para ser revisada a requerimiento del FONTAR/DIGFEyL. Además, con cada Rendición de Cuentas se deberá adjuntar copia de:

- 1. Honorarios del Director Experto y Asesores Tecnológicos: -en caso de encontrarse los mismos inscriptos ante AFIP, y estén en condiciones de emitir facturas-. Presentar facturas mayores a \$45.000 (pesos cuarenta y cinco mil), Recibo del Asesor (en caso de poder emitir) y Orden de Pago y la correspondiente cancelación:
	- Cheque propio: se deberá adjuntar el correspondiente extracto bancario (NOTA: no se aceptarán cheques cobrados por caja o ventanilla).
	- Transferencia bancaria: se deberá adjuntar el recibo emitido por la correspondiente entidad financiera y el extracto bancario (NOTA: no se aceptarán depósitos en efectivo por ventanilla).

Tener presente que el evaluador contable podría solicitar al menos una factura o comprobante por cada asesor para verificar la correcta rendición del proyecto, aún si los importes no superaran \$45.000.

En el caso que el/los asesor/asesores se desempeñen en Instituciones o Empresas Público/Privadas, aprobados en evaluación previamente, al momento de presentar las facturas en el cuerpo de las mismas deberá estar expresamente indicado el nombre del Asesor Tecnológico que realiza la Asistencia y el del beneficiario al cual la brinda (indicando el proyecto de referencia aprobado). Los Asesores deberán firmar y aclarar todos los informes técnicos de avance y las facturas que presente la Institución.

## **ATENCIÓN: dichos gastos deberán rendirse en la respectiva planilla de rendición de gastos Asistencias Tecnológicas anexa al presente en el RUBRO HONORARIOS DE ASESORES TECNOLÓGICOS.**

2. **Rubro Consultoría y Servicios:** Aquí se deberán rendir según presupuesto aprobado y carga en SGP, los gastos relacionados con Servicios Tecnológicos y con la prestación de éstos brindados por Centros Tecnológicos de la Red CEN-TEC.

Factura del proveedor y/o contratista mayores a \$45.000 (pesos cuarenta y cinco mil), Recibo del Proveedor y Orden de Pago y la correspondiente cancelación:

- Cheque propio: se deberá adjuntar el correspondiente extracto bancario (NOTA: no se aceptarán cheques cobrados por caja o ventanilla).
- Transferencia bancaria: se deberá adjuntar el recibo emitido por la correspondiente entidad financiera y el extracto bancario (NOTA: no se aceptarán depósitos en efectivo por ventanilla).

**ATENCIÓN: dichos gastos deberán rendirse en la respectiva planilla de rendición de gastos Asistencias Tecnológicas anexa al presente en el RUBRO CONSULTORÍA Y SERVICIOS.**

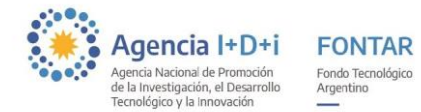

3. **Recursos Humanos**, -Personal propio de dirección, investigación y de apoyo técnico que acompañe y resulte imprescindible para la ejecución de la Asistencia, sólo de contraparte - se deberá adjuntar como mínimo los recibos con aportes y contribuciones de junio y diciembre (si dichos meses se encuentran incluidos en la rendición) de cada persona. Para el caso de Pasantías deberá presentar copia del Convenio Marco (entre la Institución Educativa y el beneficiario) y de los Acuerdos Individuales con los pasantes.

**IMPORTANTE: Para este rubro particular, se permitirá en la Planilla de rendición de cuentas certificada y rendida por la Entidad Organizadora, indicar en las columnas Nro. Libro y Folio los datos correspondientes de registración de sueldos pertenecientes a cada empresa/cooperativa participante, por los recursos humanos en relación de dependencia intervinientes en el proyecto.**

**ATENCIÓN: dichos gastos deberán rendirse en la respectiva planilla de rendición de gastos Asistencias Tecnológicas anexa al presente en el RUBRO OTROS GASTOS.**

- 4. **Gastos de movilidad y viáticos** (en caso que corresponda sólo de contraparte) **u Otros gastos elegibles de la asistencia:** Factura del proveedor y/o contratista mayores a \$45.000 (pesos cuarenta y cinco mil), Recibo del Proveedor y Orden de Pago y la correspondiente cancelación:
	- Cheque propio: se deberá adjuntar el correspondiente extracto bancario (NOTA: no se aceptarán cheques cobrados por caja o ventanilla).
	- Transferencia bancaria: se deberá adjuntar el recibo emitido por la correspondiente entidad financiera y el extracto bancario (NOTA: no se aceptarán depósitos en efectivo por ventanilla).

**ATENCIÓN: dichos gastos deberán rendirse en la respectiva planilla de rendición de gastos Asistencias Tecnológicas anexa al presente en el RUBRO OTROS GASTOS.**

**Las Facturas y Recibos deberán cumplir con los REQUISITOS LEGALES E IMPOSITIVOS VIGENTES y ser emitidos a nombre de la Entidad Organizadora.** Los Recibos de Sueldos, pertenecientes a cada empresa/cooperativa beneficiaria por sus recursos humanos afectados a la Asistencia, deberán cumplir con los REQUISITOS LEGALES E IMPOSITIVOS VIGENTES relativos a cada forma de contratación laboral (Relación de dependencia, Personal Temporario, Prestación de Servicios Profesionales, Pasantías, etc.)

El FONTAR como la DIGFEyL podrán solicitar a los beneficiarios y/o Entidad Organizadora comprobantes con su correspondiente cancelación independientemente del monto del mismo.

> 5 IF-2021-100762664-APN-DSPDTEI#ANPIDTYI

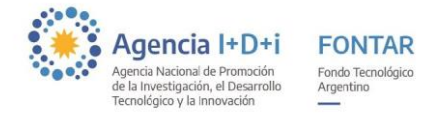

## **INSTRUCCIONES PARA LLENADO DE LA PLANILLA DE RENDICIÓN DE CUENTAS QUE SE ADJUNTA**

Para poder utilizar correctamente el archivo Excel de Rendición de Cuentas "Gastos Asistencias Tecnológicas" deberá habilitar las macros de Excel. Para habilitarlas abra Excel, busque en la barra Herramientas, luego Macros, Seguridad y elija la opción Medio. Luego abra el archivo de Rendición de Cuentas, al abrirlo saldrá un cuadro de Advertencia de Seguridad, seleccione Habilitar Macros, al hacerlo la barra de Excel desaparece. Para poder usar las opciones Guardar Como (para guardar el archivo), Cerrar (cierra el Excel), Imprimir Rendición (se debe utilizar para imprimir la versión definitiva, dicha versión se imprime con fecha y hora la cual deberá coincidir con la que presente en papel), Imprimir COPIA Rend (cuando desee imprimir copias de la versión definitiva), Imprimir Todo (en cualquier momento de la carga de datos puede utilizar esta opción para verificar si la impresión es correcta).

Los gastos estarán ordenados por rubro, de acuerdo al presupuesto aprobado, y en orden cronológico por fecha de factura.

1. Debe completarse el nombre del proveedor a quien se le adquirió el bien o el nombre de la persona a quien se le está abonando un servicio. El Nº de Factura, Fecha y Costo Total sin IVA (corresponde al costo total de la factura sin IVA).

2. En la columna de Descripción se solicita una descripción lo más amplia posible (la misma debe coincidir con lo descrito en la factura).

3. En las columnas referentes a Cancelación debe especificarse Nº de recibo y/u Orden de Pago y/o Nº de cheque.

4. En Total Imputado al Proyecto se debe indicar el monto de la factura que se asigna al proyecto.

5. En Nº de Folio y Libro se deberá indicar si el gasto se encuentra registrado en el Libro de IVA Compras o de Sueldos. Prestar atención al caso de RRHH descripto.

6. En País de Origen indicar el país de procedencia del bien adquirido, en caso de corresponder.

7. Para los RRHH se deberá indicar el CUIL/CUIT, Nº de Factura o Recibo según corresponda, Fecha, forma de Cancelación, Profesión, Función en el Proyecto, Costo Total sin IVA o Sueldo Bruto según corresponda, Porcentaje de Dedicación según lo aprobado en el presupuesto.

## **MODIFICACIONES AL PRESUPUESTO**

Todas las modificaciones sustanciales que sufra el presupuesto deberán ser solicitadas a través de una nueva versión del Formulario de costos y con un detalle de las causas técnicas que motivaron dicho cambio.

En el caso de un proyecto ya evaluado y en ejecución, en el cual se decidiera cambiar alguno de los asesores tecnológicos, el beneficiario deberá presentar una nota explicando los motivos de dicho cambio y adjuntar el CV del nuevo asesor propuesto a fin de que dicha modificación sea evaluada por el área técnica.

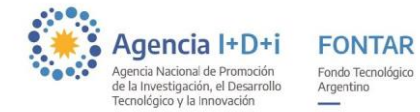

## **CONTABILIDAD**

Se deberán mantener individualizadas las operaciones en los registros contables. Para el caso en que el beneficiario no esté obligado a llevar libros de comercio y confeccionar una contabilidad en legal forma, deberá conservar la documentación de respaldo de todas y cada una de las erogaciones.

## **CANCELACIÓN DE OPERACIONES**

Todos los pagos totales o parciales de sumas de dinero superiores a \$1.000 (pesos mil), deben realizarse de acuerdo a la Ley Nº 25.345 de Prevención de la Evasión Fiscal.

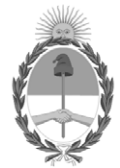

República Argentina - Poder Ejecutivo Nacional 2021 - Año de Homenaje al Premio Nobel de Medicina Dr. César Milstein

# **Hoja Adicional de Firmas Informe gráfico**

Número: IF-2021-100762664-APN-DSPDTEI#ANPIDTYI

IF-2021-100762664-APN-DSPDTEI#ANPIDTYI<br>CIUDAD DE BUENOS AIRES<br>Jueves 21 de Octubre de 2021

**Referencia:** Instructivo de ejecución - ANR Asistencias Tecnológicas Grupales

El documento fue importado por el sistema GEDO con un total de 7 pagina/s.

Digitally signed by Gestion Documental Electronica Date: 2021.10.21 10:44:07 -03:00

Albano Bava Director Dirección de Seguimiento de Proyectos de Desarrollo Tecnológico e Innovación Agencia Nacional de Promoción de la Investigación, el Desarrollo Tecnológico y la Innovación